## *QUESTIONS BASED ON PANDAS SERIES*

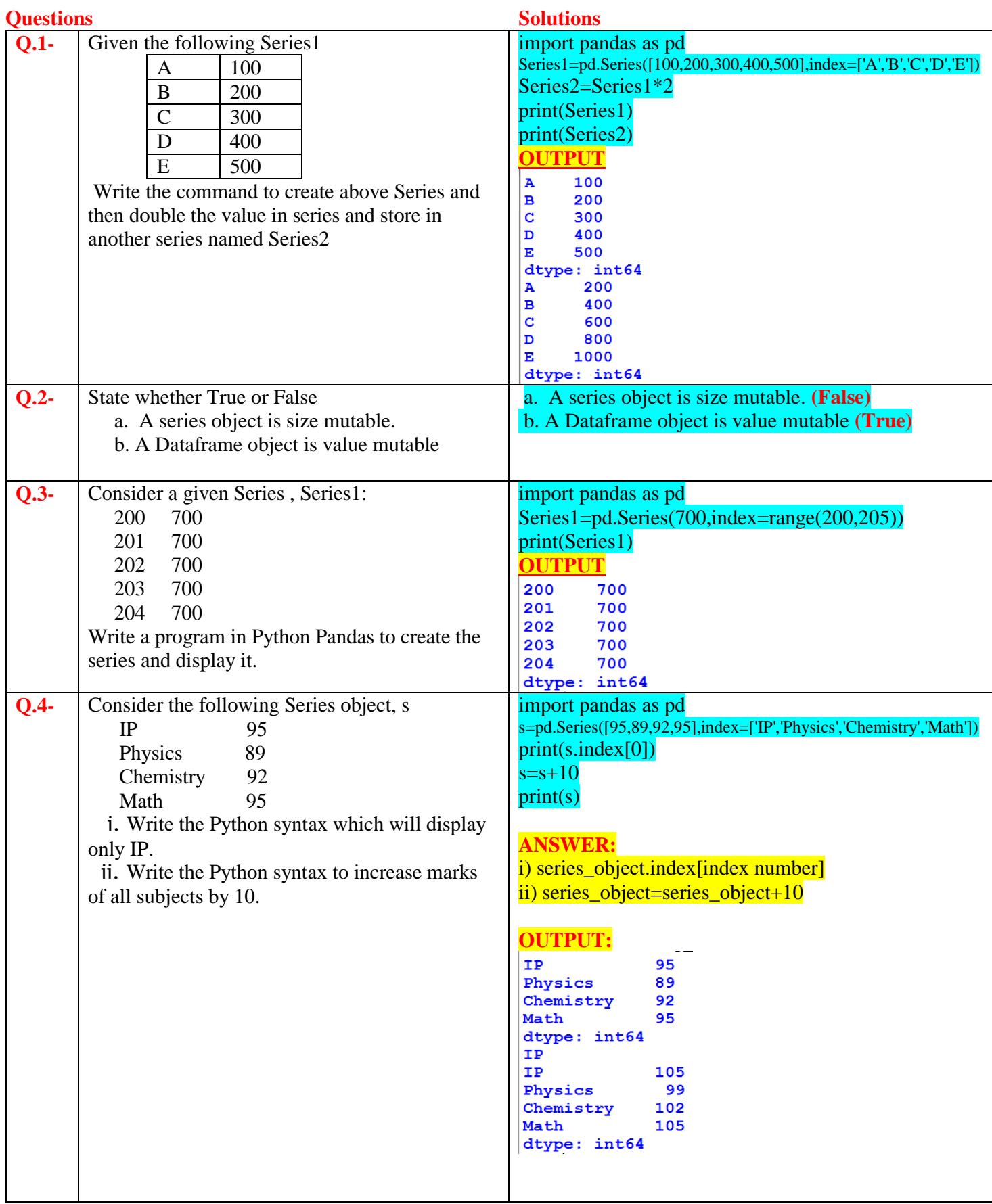

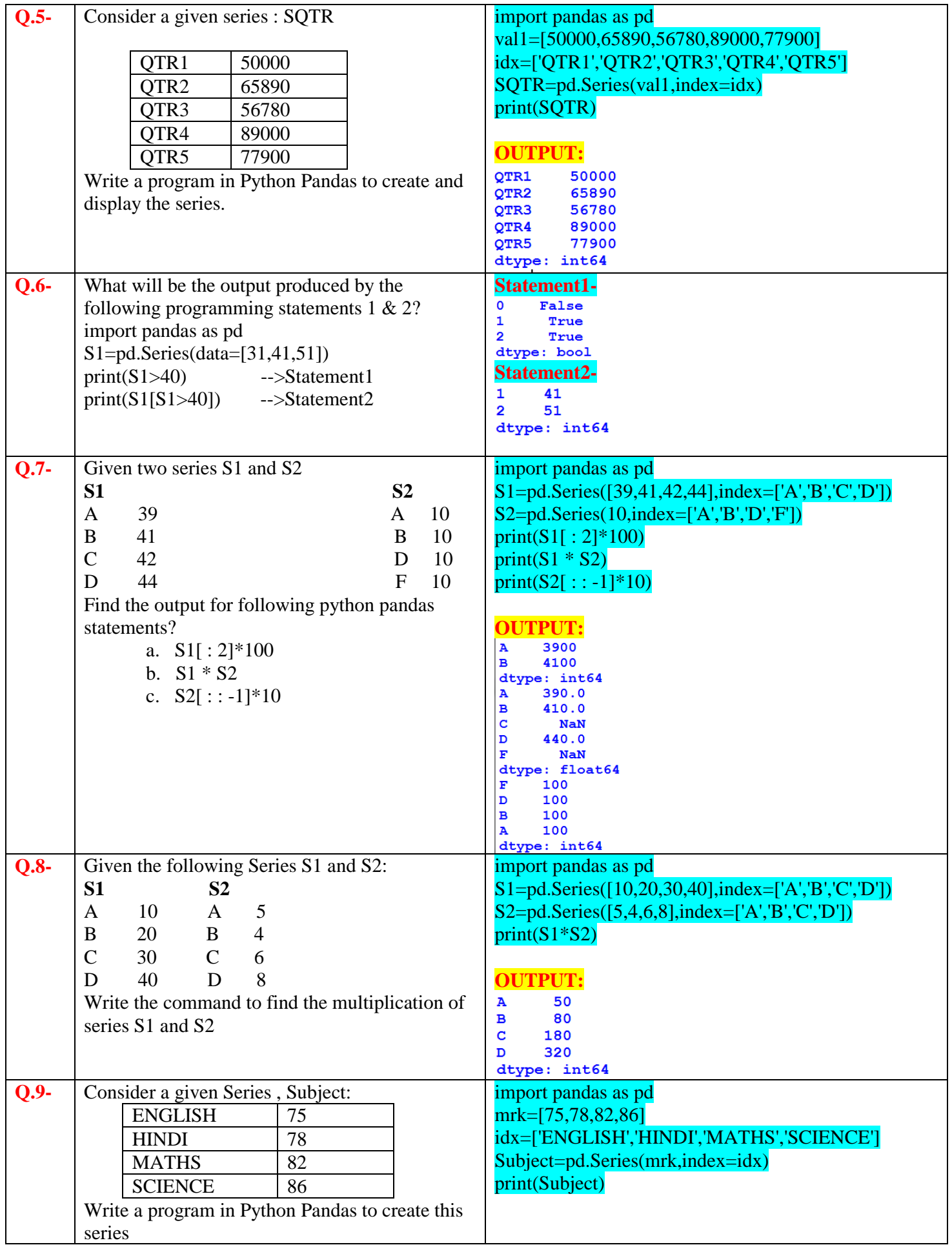

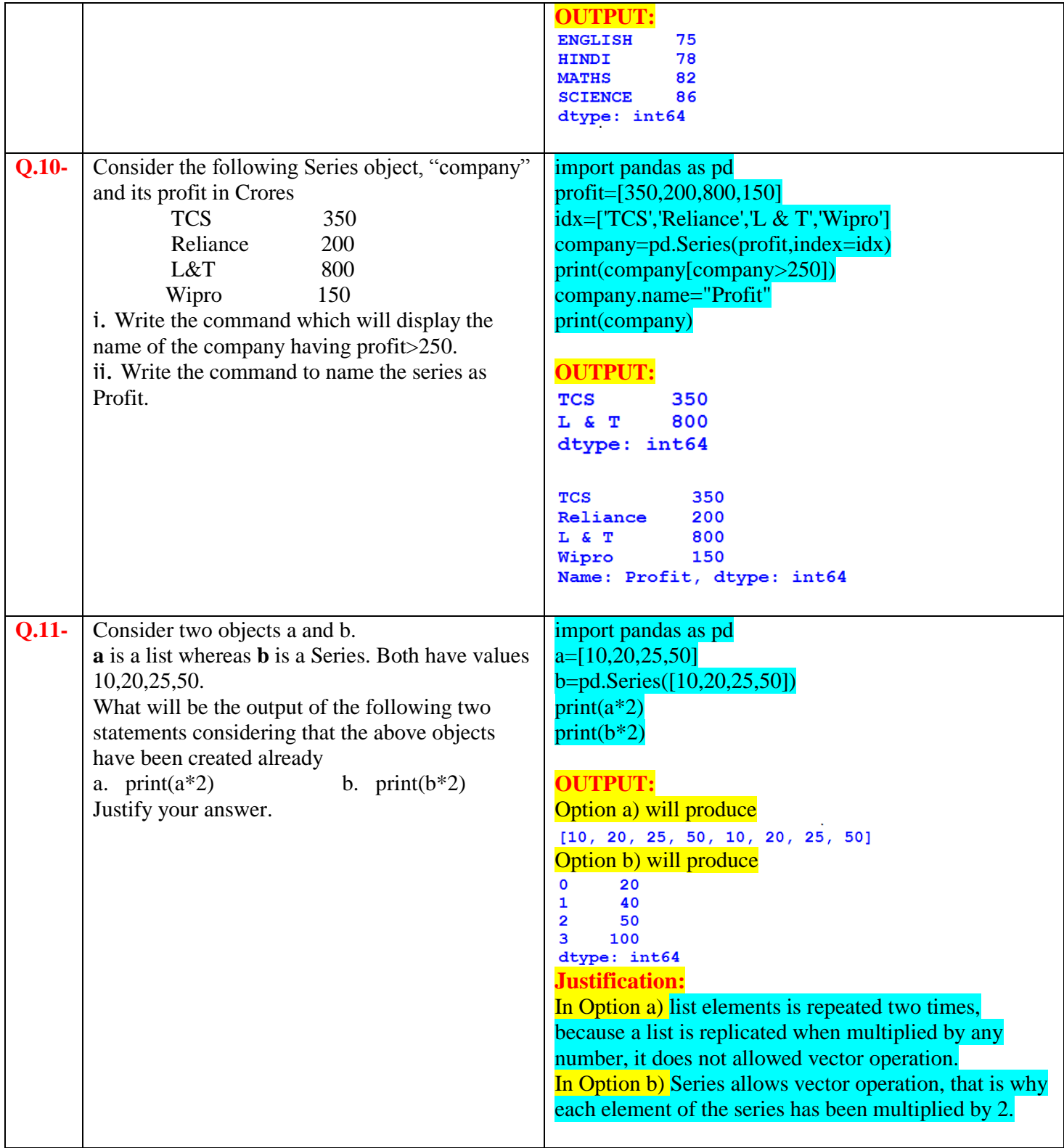

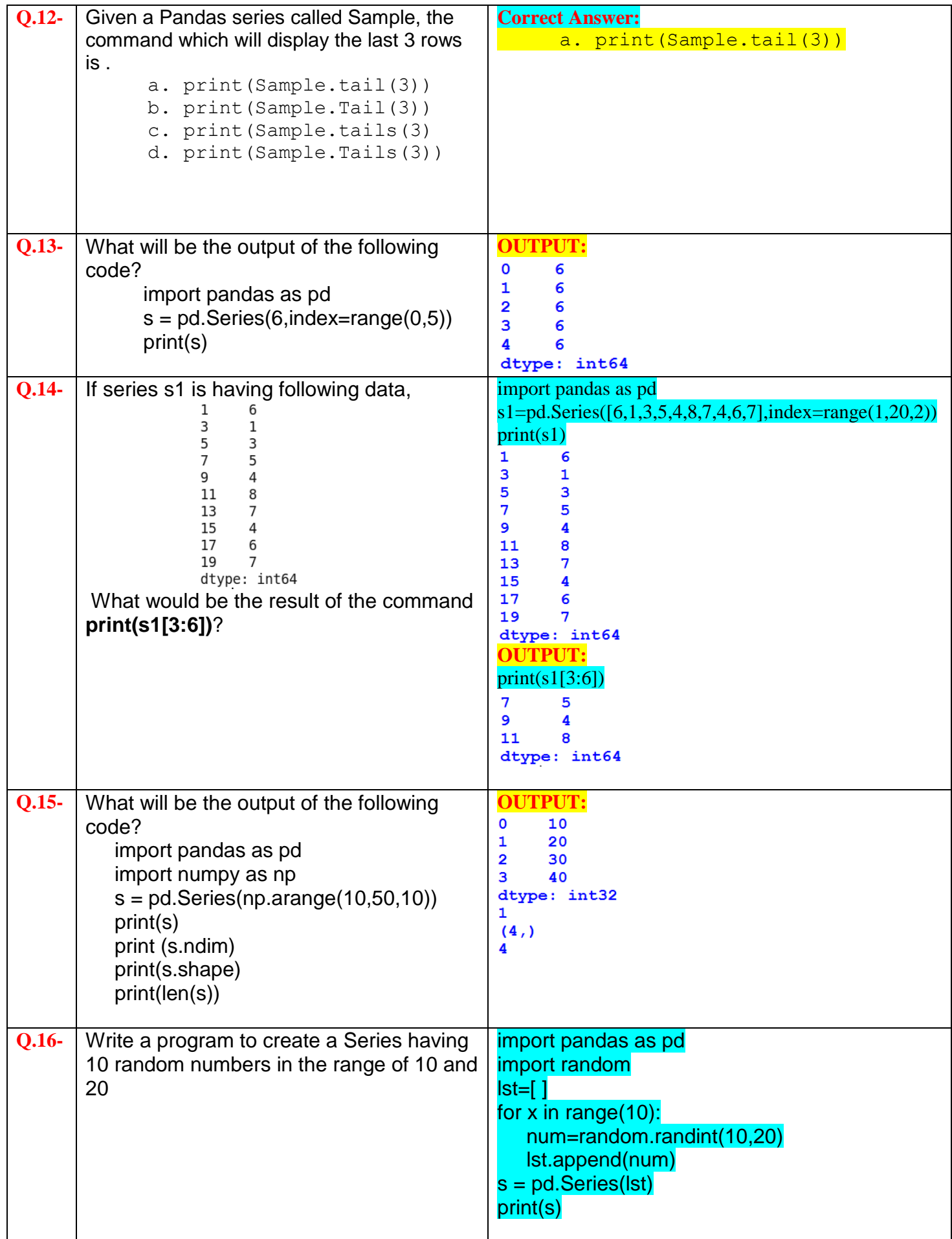

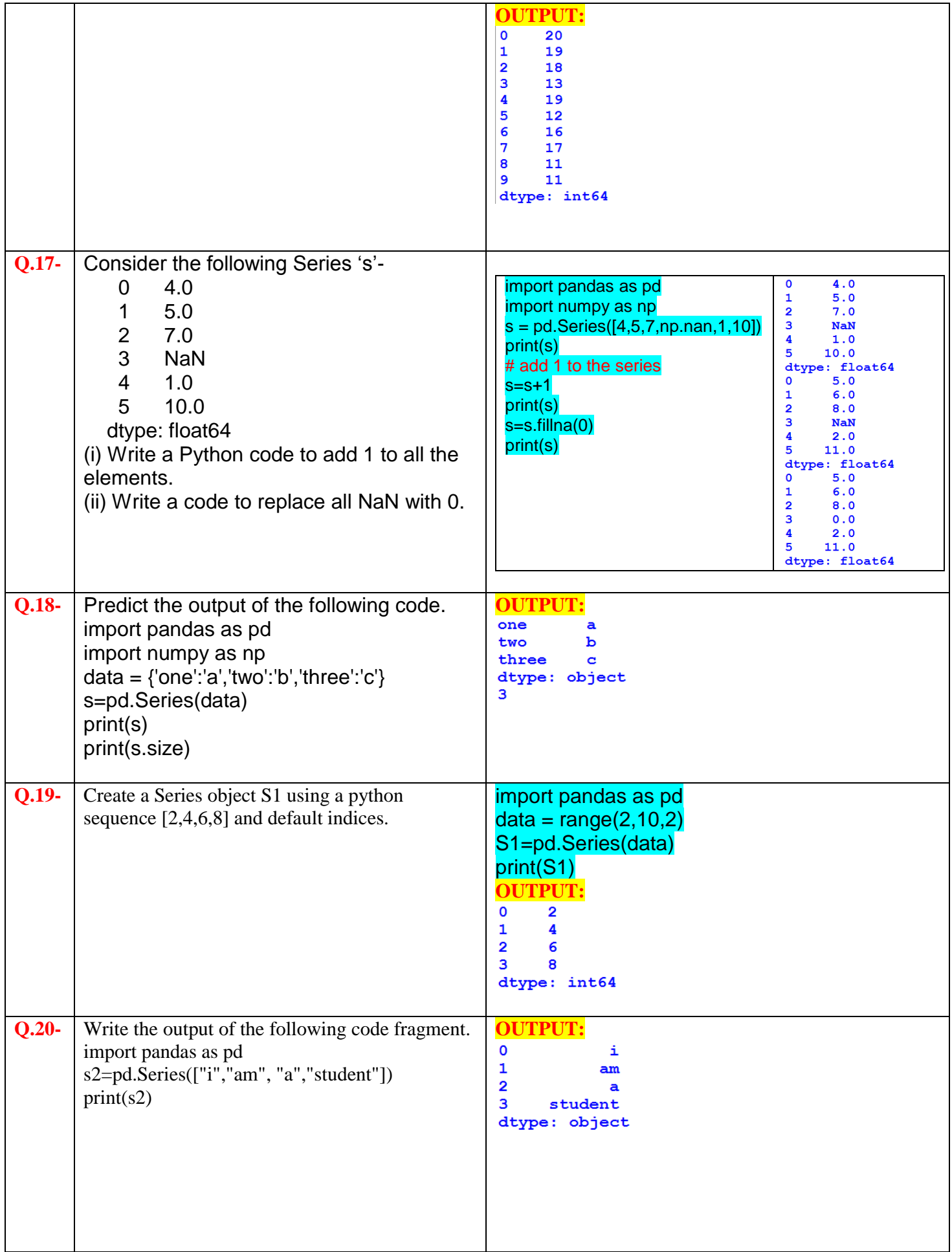

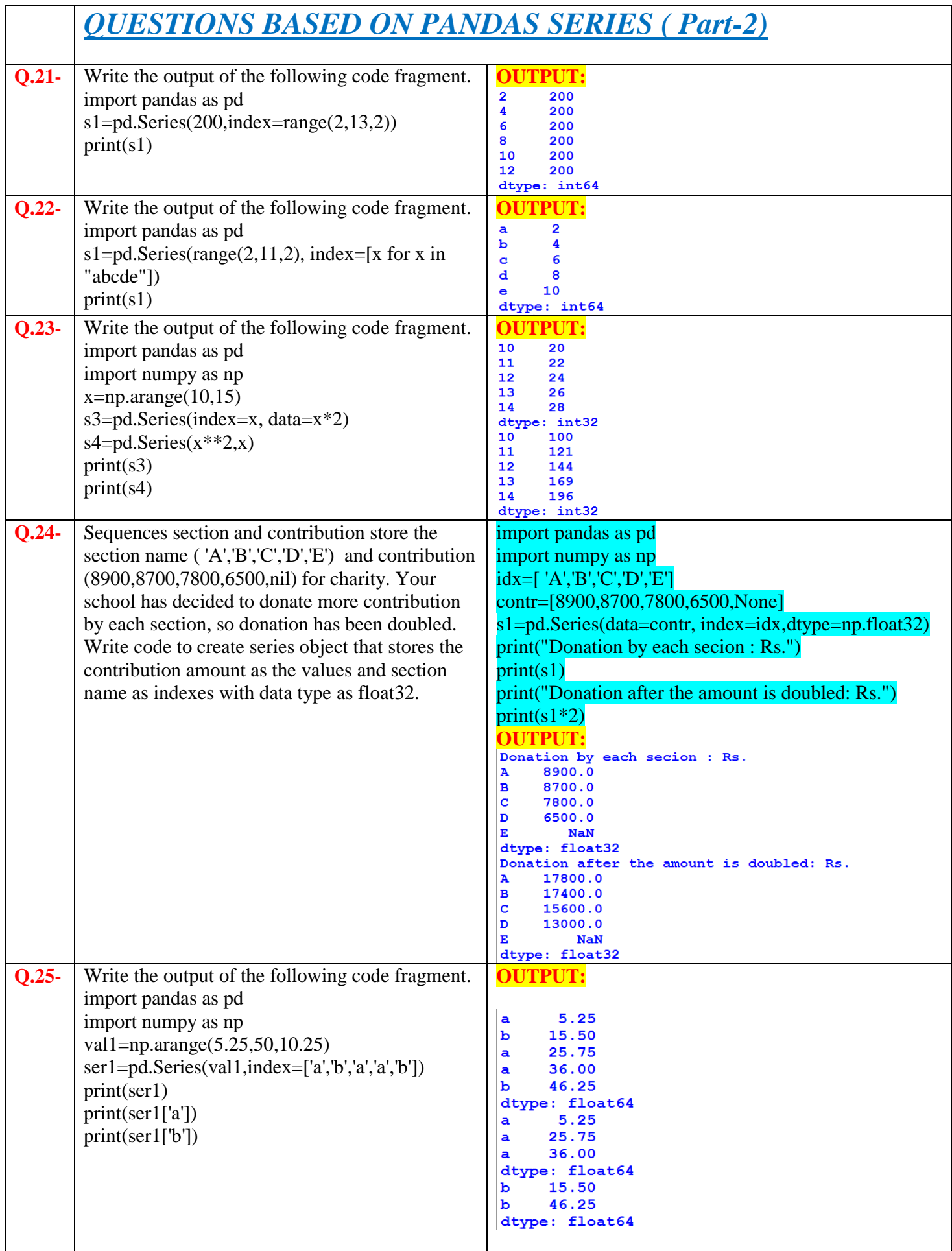

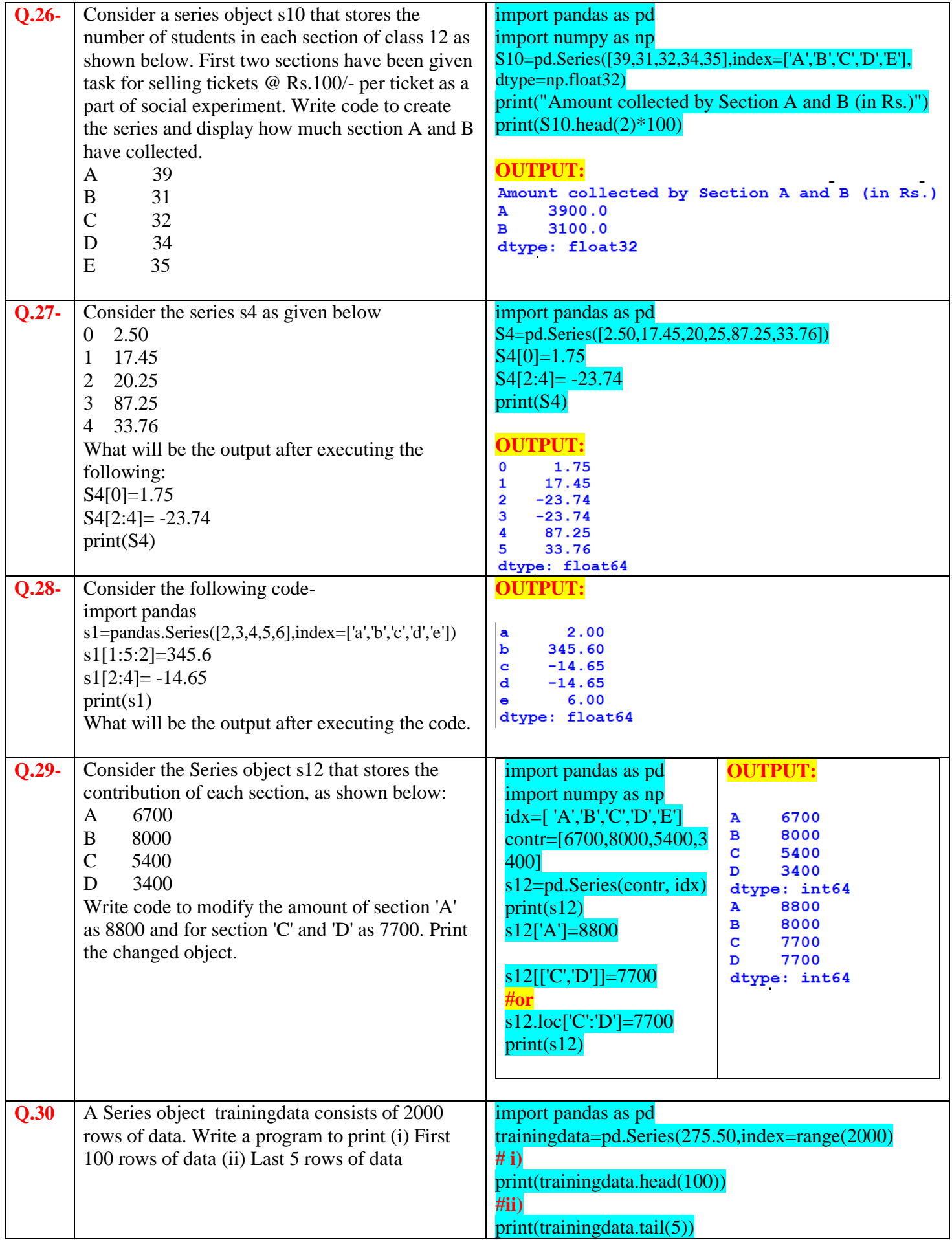

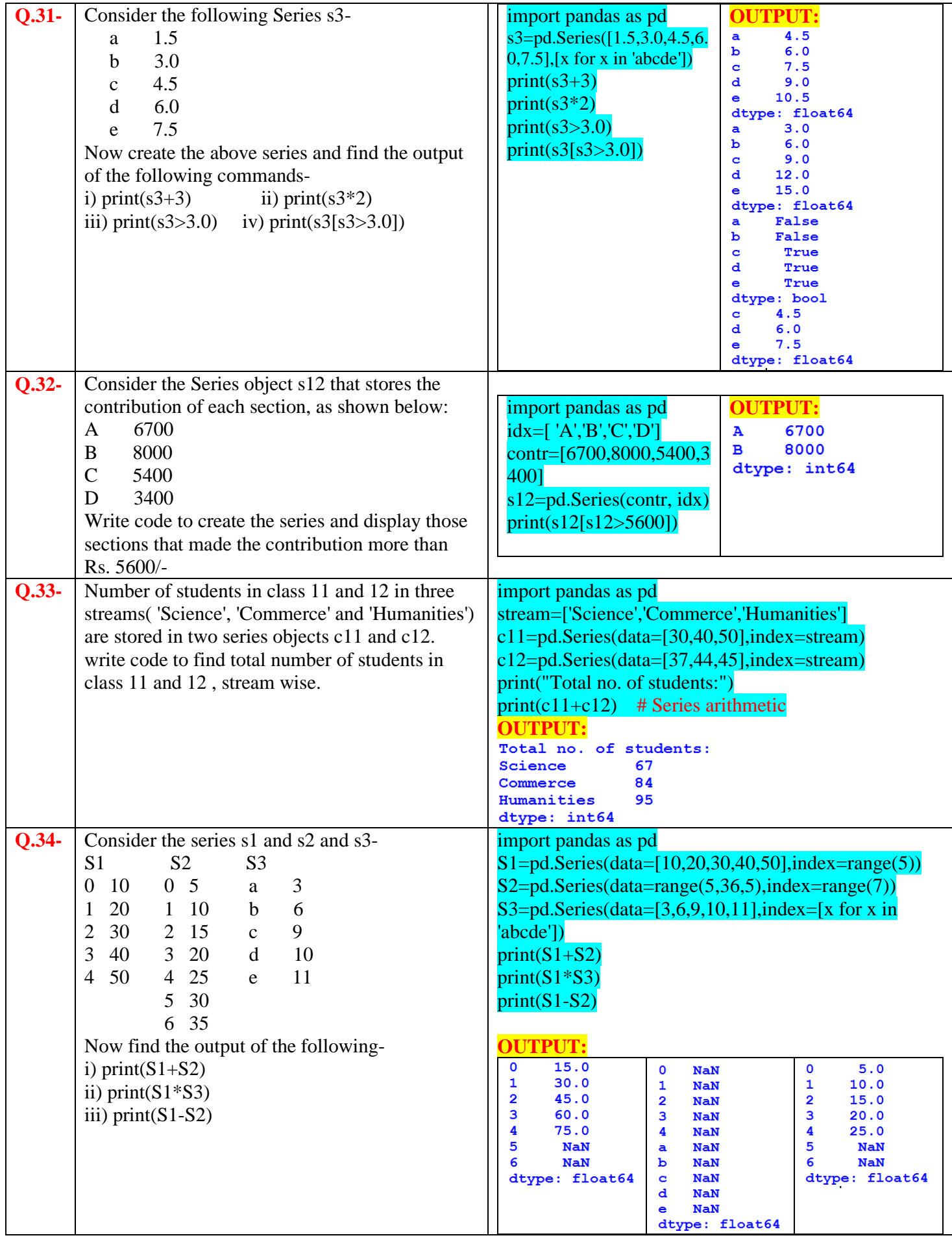

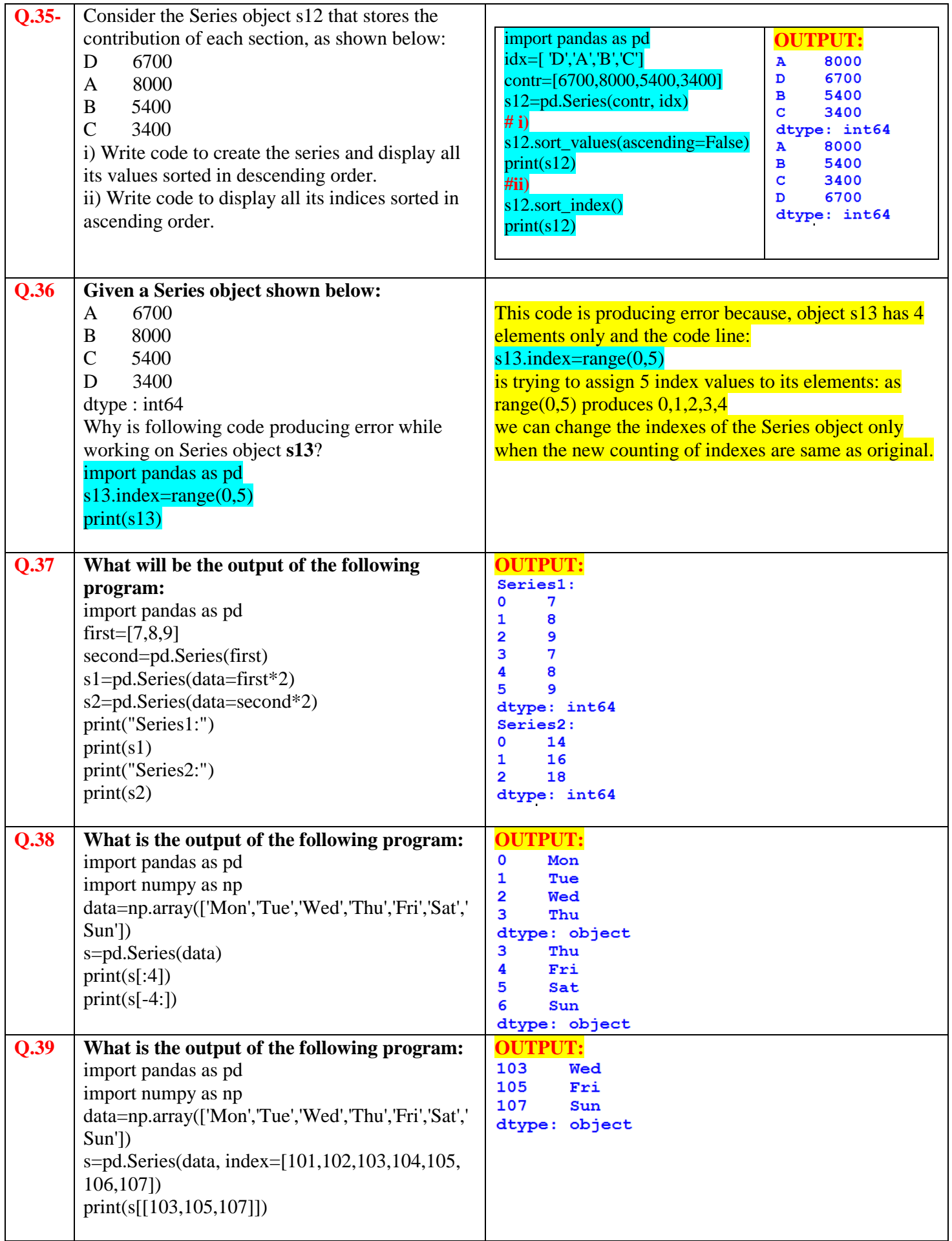

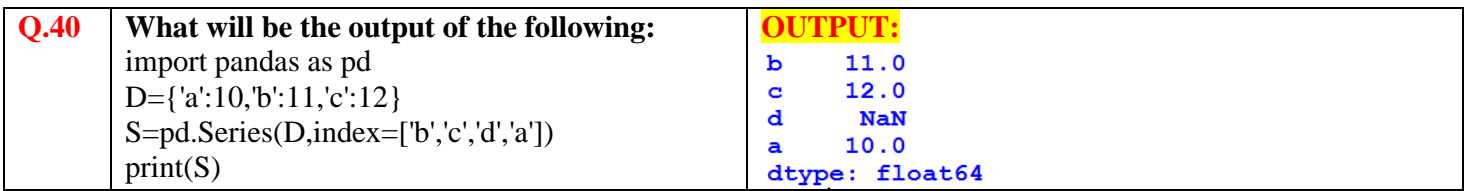